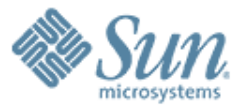

### **Sun Cluster and Solaris 10 Containers**

100000000000000000000000

000000000000000000

**Thorsten Früauf / Detlef Ulherr** Customer Engineering Conference (CEC) October 2006 Session Id: S280251  $(1)(1)$ Sun Microsystems

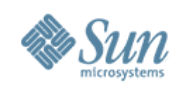

### **Agenda**

- **Overview**
- Explanation of HA Container Agent
- Explanation of 3.2 Zone Nodes
- Zone Nodes compared with Failover Zones
- Use-cases (what to use when)
- Converting to Zone Nodes
- URL References & Q/A

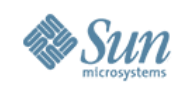

## **Overview (1)**

- Already available since Sun Cluster 3.1 8/05 > HA Container Agent
- To come in Sun Cluster 3.2
	- > Zone Nodes
	- > Coexistence and combination with HA Container Agent

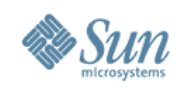

### **Overview (2) Sun Cluster HA Container Agent**

- Agent is SUNW gds based
- Treats Solaris Containers as resources
- Failover and multiple masters configurations possible
- Offers script and SMF component to integrate applications
- Some of the standard agents run on top of the HA Container Agent
- Available since Sun Cluster 3.1 8/05 for sparc and x64

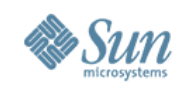

### **Overview (3) Sun Cluster Zone Nodes**

- Treats non-global zones as virtual nodes (RG receiver)
- Integrated in RGM
- Some components of Sun Cluster run in non-global zones
- Failover, multiple masters and scalable RG configurations possible
- Most of the standard agents run in Zone Nodes
- Available starting with 3.2 GA

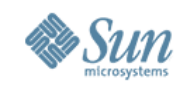

### **Explanation of HA Container Agent (1) Sun Cluster 3.1 08/05 and non-global Zones**

- Sun Cluster Framework runs in the global zone only
- Sun Cluster allows non-global zones coexistence
- Non-global zones can be controlled by the sczbt component of the HA Container Agent
- Applications running in non-global zones can be controlled by the sczsh/sczsmf components of the HA Container Agent

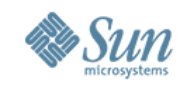

### **Explanation of HA Container Agent (2) HA Container Agent Architecture**

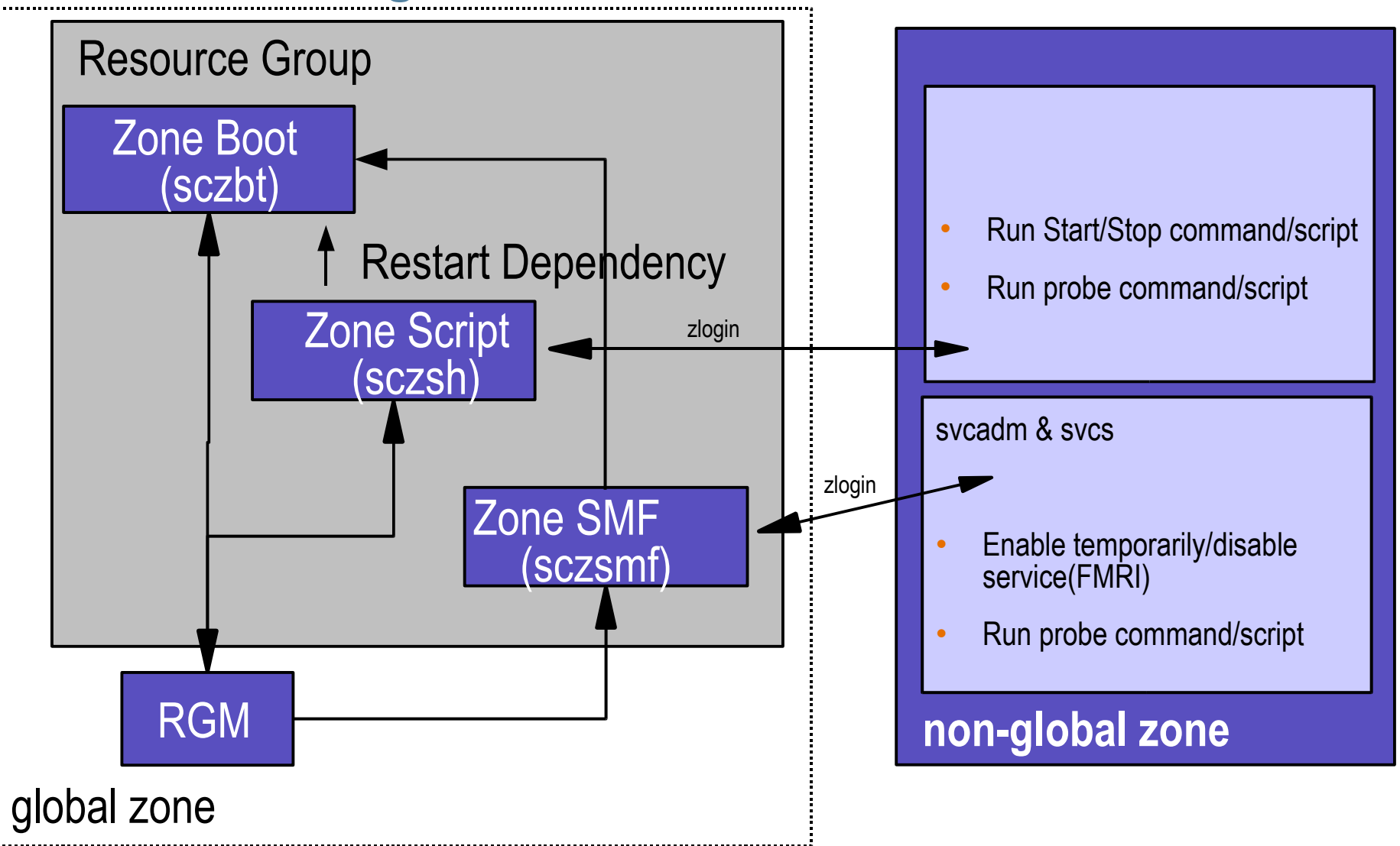

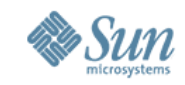

### **Explanation of HA Container Agent (3) Failover zone Configuration**

Zone-rg

sczsmf/sczsh sczbt (zone1) SUNW.HAStoragePlus SUNW.LogicalHostname

Node 1 Node 2

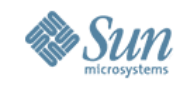

### **Explanation of HA Container Agent (4) Multiple masters zone Configuration**

Node 1 Node 2

Zone-rg

sczsmf/sczsh sczbt (zone1)

Zone-rg

sczsmf/sczsh sczbt (zone1)

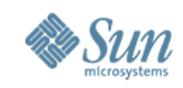

### **Explanation of HA Container Agent (5) Sun Cluster and Solaris Containers**

**Multiple highly available Solaris Containers**

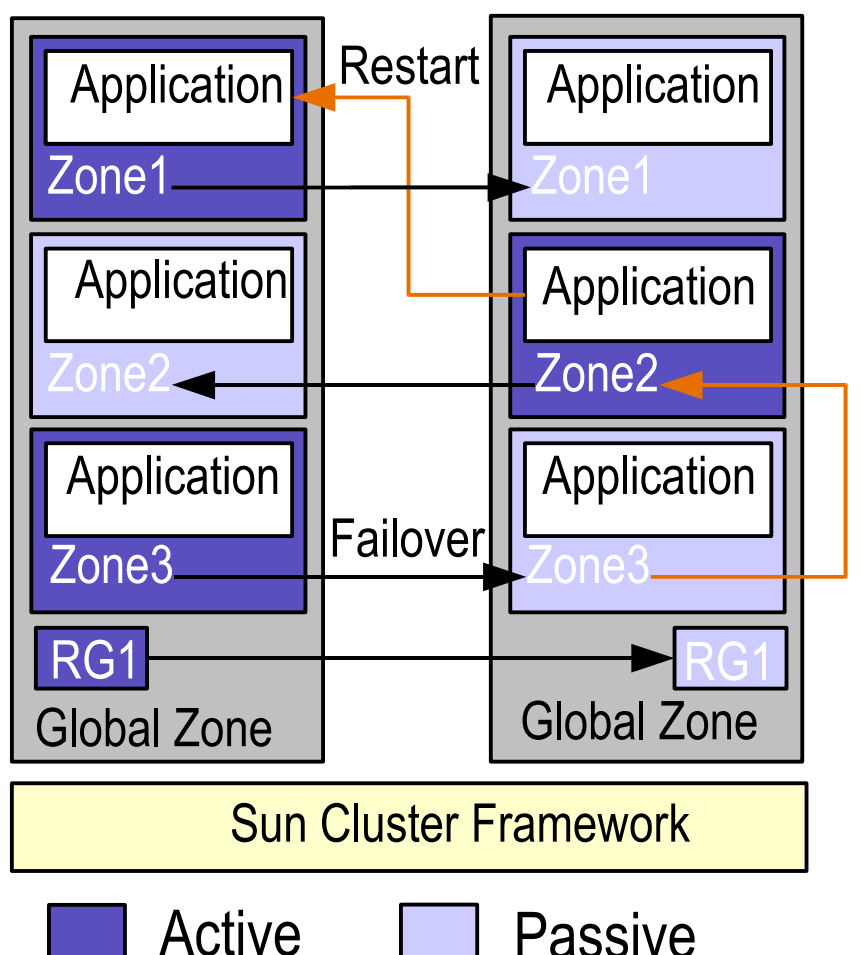

- Failover zones
- Dependencies between Applications across zones across nodes
- $++$  -- Affinities or Offload zones across nodes
- Integration with Service Management Facility

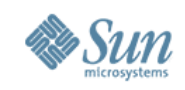

### **Explanation of HA Container Agent (6) HA Container Agent components explained**

- Three components (within SUNWsczone package)
	- > Zone Boot Agent (sczbt)
		- > Boots/halts/monitors a non-global Zone
	- > Zone Script Agent (sczsh)
		- > Allows start/stop/probe commands/scripts to be run within the non-global zone
	- > Zone SMF Agent (sczsmf)
		- > Enables/disables & probes an SMF Service within the nonglobal zone
- Dependencies
	- > Zone Script/SMF Agents are restart dependent on Zone Boot Agent

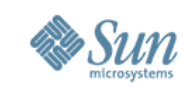

#### **Explanation of HA Container Agent (7) HA Container Agent Design (1) general**

- Each Zone Agent component (Zone, Script & SMF)
	- > runs in the global zone (Zone 0)
	- > callback via RGM / GDS using GDS like returncodes
	- > all SC administration is done within the global zone
	- > ability to manage the non-global zone's IP address with SUNW.LogicalHostname
	- > ability to manage lofs file systems for the non-global zone
	- > Non-global zone(s) configured and installed on each SC node
	- > No auto-boot of the non-global zone from the global zone
	- > Failover & Multiple Master Zones

>Multiple Master: Zone name must be the same on all nodes

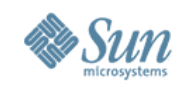

### **Explanation of HA Container Agent (8) HA Container Agent Design (2) Storage (1)**

- Failover zones
	- > zone rootpath = FFS (SUNW.HAStoragePlus) on UFS
	- > Devices can be added (svm, did, ...)
	- > currently no VxVM devices
	- > Loopback mounts to failover and global file systems
	- > Devices must have the same major and minor numbers on the possible master nodes
- Multiple master zones
	- > zone rootpath = local filesystem on each node
	- > Global devices can be added
	- > Loopback mounts to global file systems

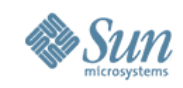

### **Explanation of HA Container Agent (9) HA Container Agent Design (3) Storage (2)**

- Loopback mounts are the preferred solution
- Add loopback mounts either with zonecfg or in the sczbt components configuration
- Manage application file systems via SUNW.HAStoragePlus

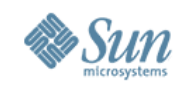

### **Explanation of HA Container Agent (10) HA Container Agent Design (4) Network (1)**

- Failover zones
	- > IP addresses for failover zones can be configured in the zone (zonecfg) or within SUNW.LogicalHostname
	- > Zones and logical hosts rely on IP Multipathing
	- > Zones can be configured without IP addresses
	- > SUNW.LogicalHostname protects against total LAN failure of one node
- Multiple master zones
	- > Configure the IP addresses within the zone (zonecfg) only

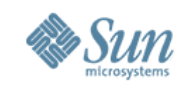

#### **Explanation of HA Container Agent (11) HA Container Agent Design (5) Network (2)**

- SUNW. Logical Hostname interfaces combined with network aware sczbt resource are moved in to the zone
- SUNW. Logical Hostname interfaces combined with network unaware sczbt resource remain in the global zone
- SUNW.LogicalHostname interfaces are flagged deprecated
- Interfaces configured with zonecfg are not flagged deprecated

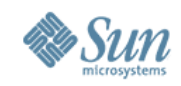

### **Explanation of HA Container Agent (12) RGM with non-global zone and sczbt/sczsh components**

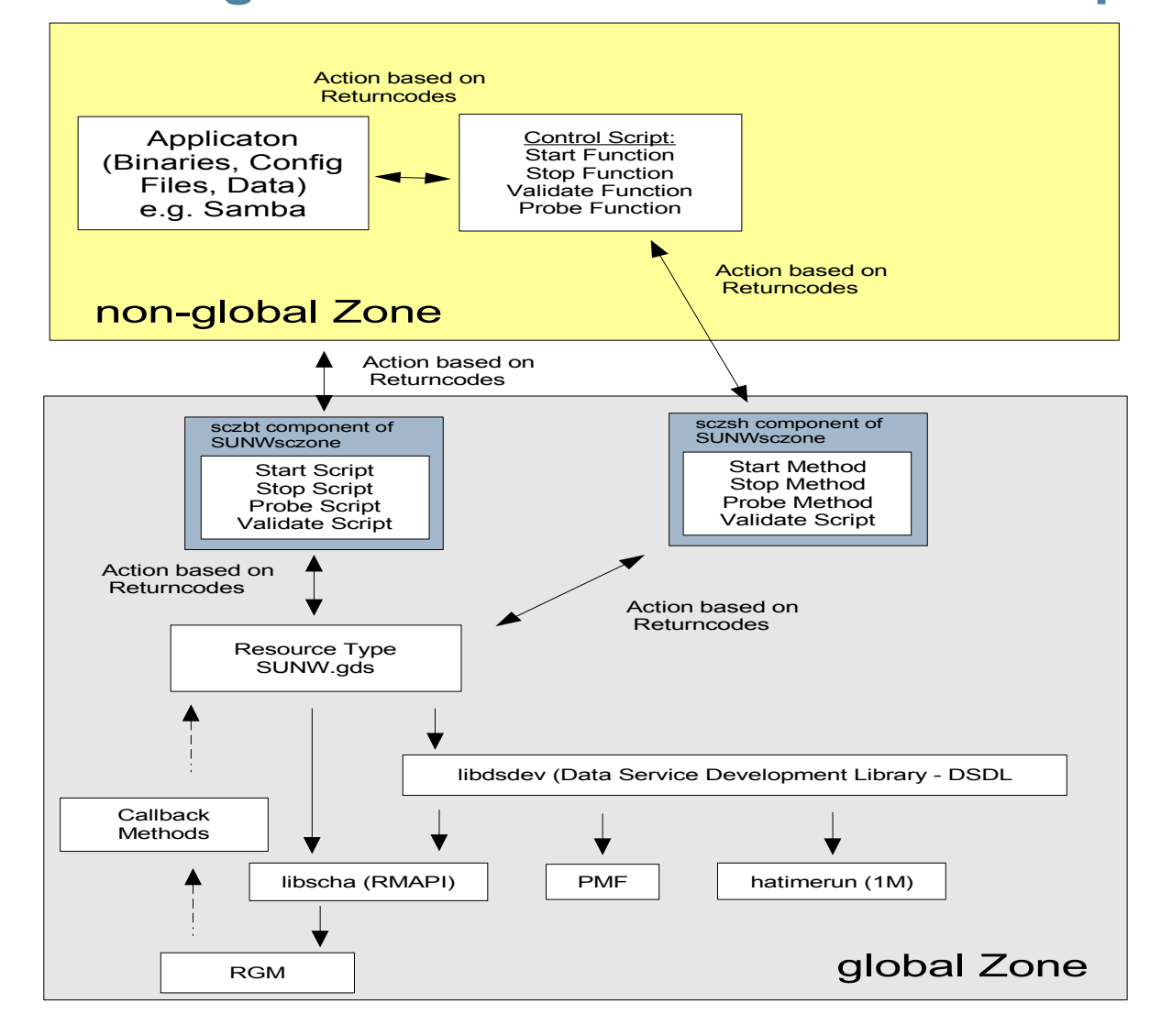

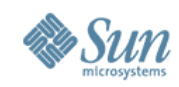

### **Explanation of HA Container Agent (13) RGM with non-global zone and sczbt/sczsmf components**

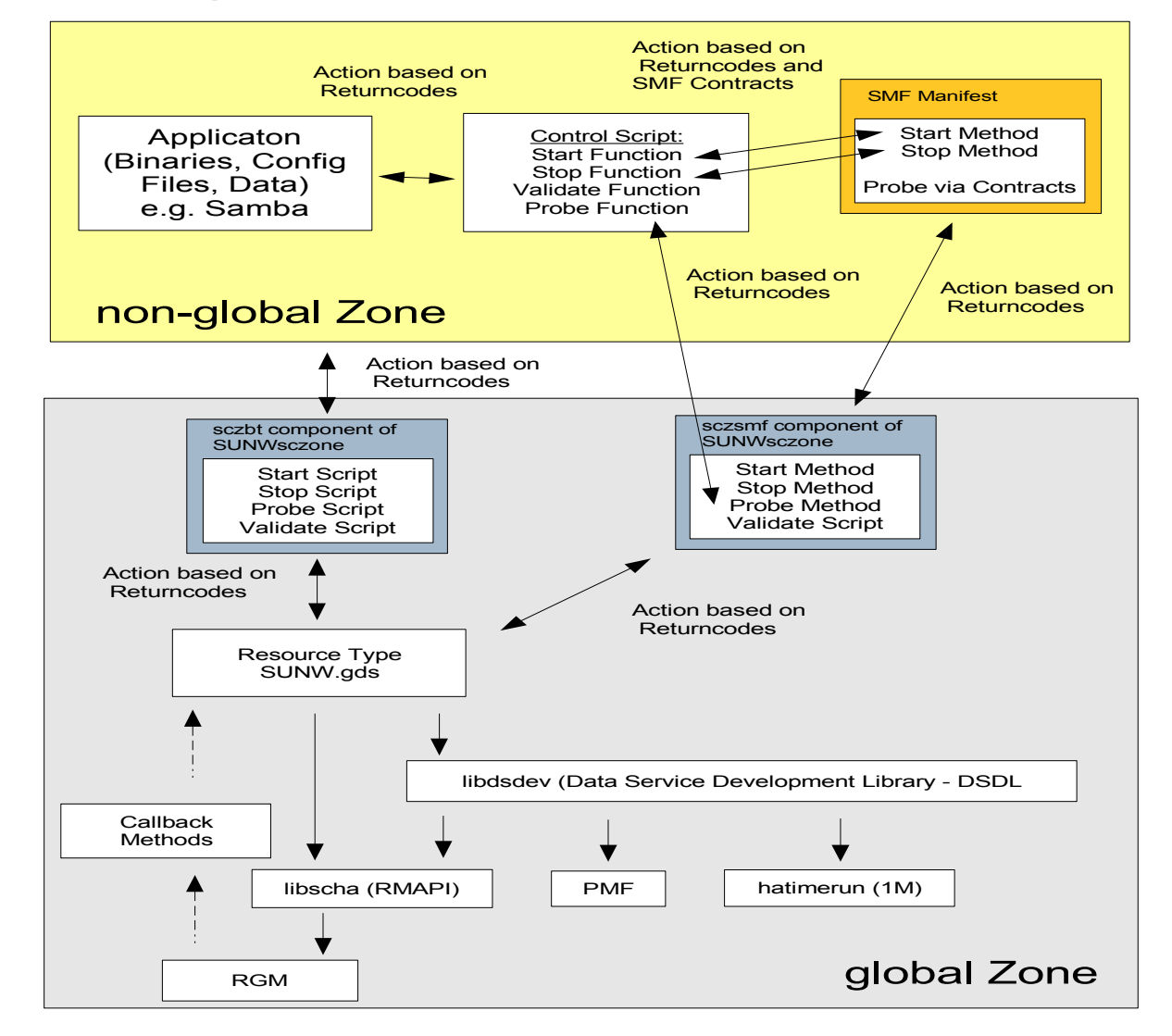

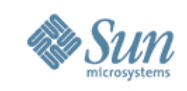

### **Explanation of HA Container Agent(14) Comparison between sczsh and scsmf components**

- SMF component (sczsmf)
	- > Granular process monitoring by SMF
	- > Optional "intelligent" probe with the component
	- > Fastest error detection
	- > SMF method scripts can be start and stop commands normally registered with GDS
- ZSH component (sczsh)
	- > Keep it simple approach
	- > PMF unaware
	- > Probe is mandatory (but can be /bin/true)
	- > Dealing with Solaris resource management is complex

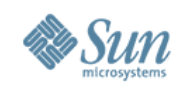

### **Explanation of HA Container Agent (15) Advantages of SMF usage in non-global zones**

- since non-global zones in 3.1 8/05 have no Sun Cluster Framework inside, we need a way to
	- > store configuration properties easy changeable
		- > SMF has svcprop / svccfg
	- > find a substitution for PMF
		- > SMF uses contracts
	- > handle user credentials and SRM projects properly
		- > SMF offers this by design also changeable via svccfg
- offers reaction to FMRI events and a more granular way to react to signals send to our processes
- SMF is not optional anyway customers will have to learn and use it

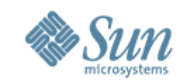

### **Explanation 3.2 Zone Nodes (1) Sun Cluster components on a Solaris 10 Cluster**

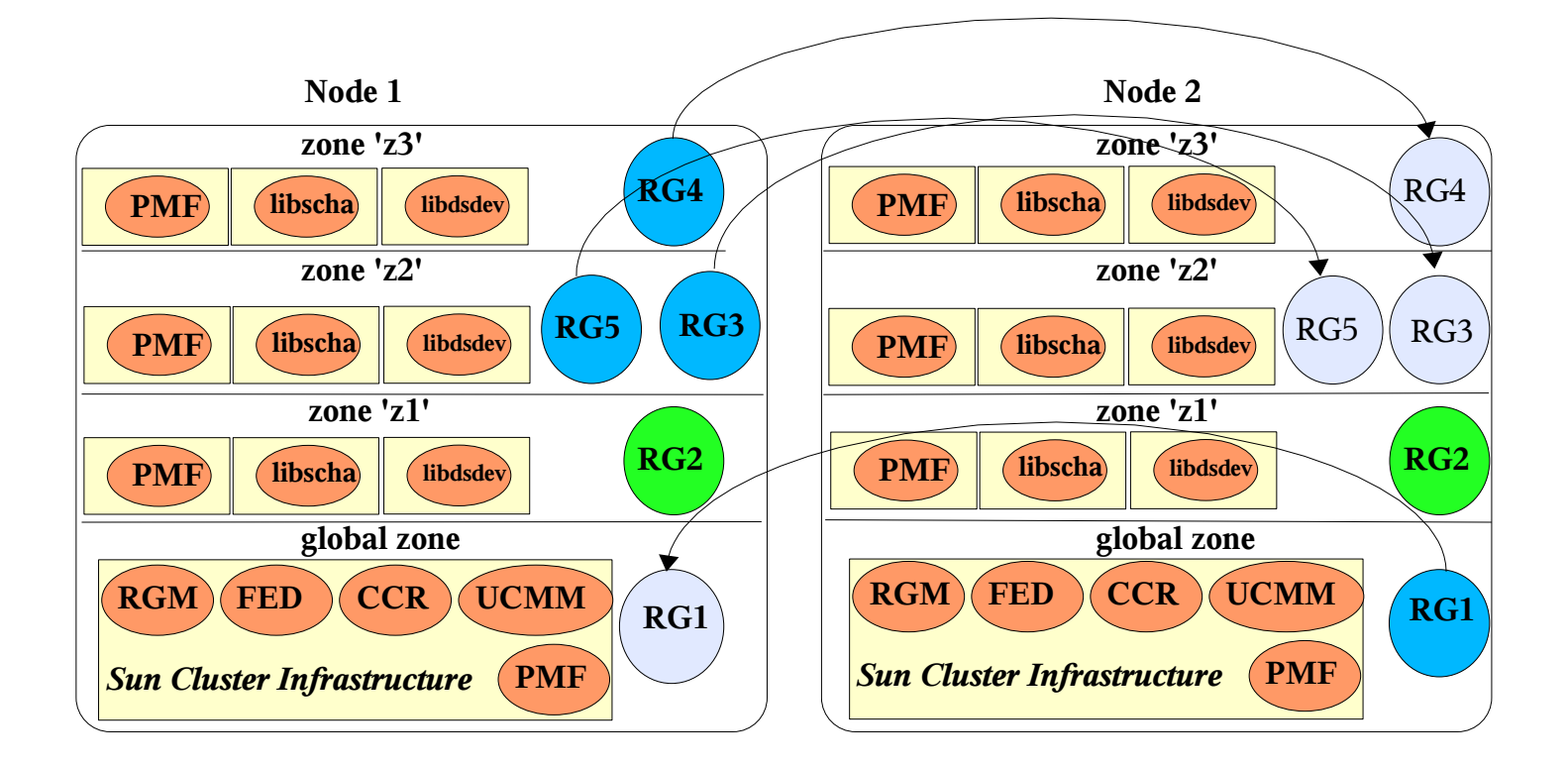

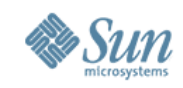

### **Explanation 3.2 Zone Nodes (2) Overview (1)**

- Multiple resource groups can run in the same zone and fail over independently
- Allows zones to be dynamically created/destroyed
	- > Using the usual Solaris tools
	- > Automatic discovery by RGM
	- > Just create zone and mention zone name in the RG Nodelist
- Can coexist with failover zones on same cluster

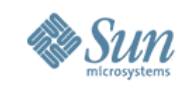

### **Explanation 3.2 Zone Nodes (3) Overview (2)**

- Supports unbounded (large) number of zones
- Resource group(s) can run in any combination of zones, on any node(s)
	- > Allows a resource group to fail over between zones on the same node
		- > Does not really provide high availability
		- > Enables prototyping and development of failover data services on single-node clusters

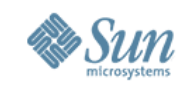

### **Explanation 3.2 Zone Nodes (4)**

#### **Zone Node Isolation**

- Zone isolation is incomplete
	- > new zones see cluster namespace
- User running in a non-global zone can "see" resource groups configured in other zones
- User running in a non-global zone cannot modify or affect behavior of resource groups in other zones unless those resource groups list the non-global zone in their Nodelist property
- Cluster administration is done from the global zone
- Security to be enhanced by the "Clusterized Zones" project in a future release

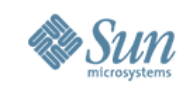

### **Explanation 3.2 Zone Nodes (5) Representation of a Zone in the Nodelist property**

- "Logical Nodename" **nodename:zonename** or **nodename**
	- > (old) Nodelist=node1,node2,node3
	- > (new) Nodelist=node1:zoneA,node2:zoneA,node3:zoneA
- Also permitted:
	- > RG runs in different zone name per node:
		- > Nodelist=node1:zoneA,node2:zoneB,node3:zoneC
	- > RG runs in multiple zones on single physical node:
		- > Nodelist=node1:zoneA,node1:zoneB,node1:zoneC

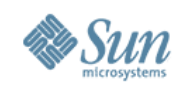

### **Zone Nodes vs Failover Zones (1)**

- Resource/Resource Group
	- > Zones are RG receivers (virtual nodes)
- Scalable/Multiple **Masters** 
	- > Supports multiple masters and scalable resources
- Zone creation
	- > Zones need to be created on each node
- Resource/Resource **Group** 
	- > Zones are resources
- Scalable/Multiple **Masters** 
	- > Supports multiple masters resources only
- Zone creation
	- > Zones configuration needs to be available on each node

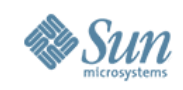

### **Zone Nodes vs Failover Zones (2)**

- Root path location > Local storage
- Zones boot process > Zone needs to boot automatically (autoboot=true)
- Zones content administration
	- > Needs to happen on each physical node
- Root path location > Failover file system
- Zones boot process
	- > Controlled by sczbt component (autoboot=false)
- Zones content administration
	- > Needs to happen on one physical node only

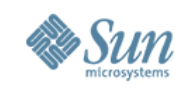

### **Zone Nodes vs Failover Zones (3)**

- Affinities between RGs running in global and non-global zones
	- > No, because Nodelist will differ for the RGs
- Standard agents
	- > Most of the agents run in zone nodes
- Custom Agents > Yes
- Affinities between RGs running in global and non-global zones
	- > Yes, because Nodelist can be identical
- Standard agents
	- > Some of the agents run with failover zones
- Custom Agents
	- > GDS based agents leveraging sczsh/sczsmf

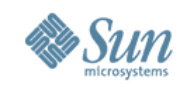

### **Zone Nodes vs Failover Zones (4)**

- SMF services
	- > Yes, with proxy resource type. No application specific probe. SMF repository exists in each zone and must be manually kept in sync.
- Resource type methods
	- > Most methods run directly in the non-global zone, except: HASTP, IP

**SMF** services

- > Yes, with sczsmf component. Application specific probe script optional. SMF repository exists only once, no need to sync it.
- Resource type methods
	- > Methods are executed from the global zone via zlogin in the non-global zone

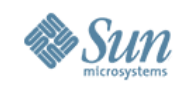

### **Zone Type Use Cases (1) Use Zone Nodes if (1)**

- The application is supported by the ISV to run in zones (prerequisite)
- The necessary standard agents are supported for non-global zones (prerequisite)
- Fine grained resource topologies are acceptable (prerequisite)
	- > Every application in the non-global zone is configured as a resource
- Minimum failover time is a key requirement (ZN indicator)
	- > Zone Nodes are booted at node boot time (autoboot=true)

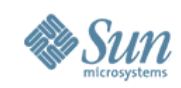

### **Zone Type Use Cases (2) Use Zone Nodes if (2)**

- A SUNW.SharedAddress resource is required (ZN indicator)
- Dual partition software upgrade is required (ZN indicator)
- Minimum downtime during maintenance is required (ZN indicator)
- All RG's with affinities contain the same Nodelist
	- > Nodelist RG1 Nodelist=nodea:zone1,nodeb:zone2
	- > Nodelist RG2 Nodelist=nodea:zone1,nodeb:zone2
	- > RG1: RG\_affinities=++RG2
- No indication for HA Container Agent

Use Zone Nodes as your default design approach.

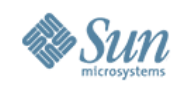

### **Zone Type Use Cases (3) Use HA Container Agent if (1)**

- The application is supported by the ISV to run in zones (prerequisite)
- Non-global zone needs to be configured as Blackbox (CA indicator)
	- > Delegated root access
	- > Application not supported in a cluster
	- > Solaris integration (runlevel script or SMF service) available and agent too complex to create ie. dispersed file systems dependencies to /etc /var, ...
	- > Base Solaris services (sendmail, print spooler, crontab, ...) needs to be HA

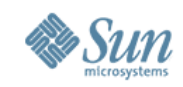

### **Zone Type Use Cases (4) Use HA Container Agent if (2)**

- SMF Service for application available/required and intelligent application probe is necessary (CA indicator)
- Onestop administration is required (CA indicator)
	- > Application/service needs to be administered in one non-global zone only
- No fine grained resource topology acceptable (CA indicator)
	- > Only the key application needs to be controlled by Sun Cluster, but the rest has to failover as well

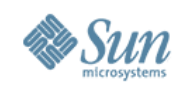

### **Zone Type Use Cases (5) Use HA Container Agent if (3)**

- RG affinities needed between RG's with different Nodelists (CA indicator)
	- > Nodelist RG1 Nodelist=nodea,nodeb covers zone1
	- > Nodelist RG2 Nodelist=nodea,nodeb covers zone2
	- > RG1: RG\_affinities=++RG1
	- > This can not be achieved with Zone Nodes
- Failover time is less important (prerequisite)
	- > Failover time increases due to zone boot and reporting online after reaching a configurable milestone
- Service downtime for container maintenance is acceptable (prerequisite)

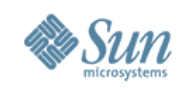

### **Zone Type Use Cases (6) Combination of HA Container Agent and Zone Nodes**

- Resources with clear indication for HA Container Agent are dependent from/to resources in Zone Nodes or the global zone
	- > Blackbox zone is restart dependent to HA-Oracle in a Zone Node
	- > Container or non-Container aware standard agent resource is dependent from HA-NFS
- A zone managed by the HAContainer Agent is treated as a Zone Node in an other resource group (Nodelist=nodea:ffzone,nodeb:ffzone)
	- > Restriction with give-over, details see CR 6443496

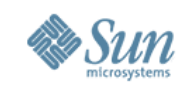

### **Converting to Zone Nodes (1) Design for later conversion to Zone Nodes (1)**

- No Blackbox zones
- Plan for fine grained RS topologies, all applications should be covered by resources
- Use the sczsmf component without a probe script
- Use the sczsh component, if you want a probe script
- Plan the applications data in separate SUNW.HAStoragePlus resources

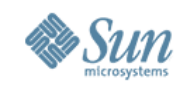

### **Converting to Zone Nodes (2) Design for later conversion to Zone Nodes (2)**

- Configure the lofs mounts of the applications file systems in the sczbt configuration file
- Configure the applications logical host with SUNW.LogicalHost and mention it in the SC\_NETWORK parameter of the sczbt configuration file

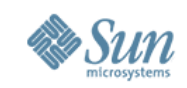

### **Converting to Zone Nodes (3) Convert from HA Container Agent to Zone Nodes (1)**

- Assumption: Sun Cluster (3.2) and/or Solaris upgrade is already done
- Deactivate the resources in the Container RG and export the RG configuration
- Delete the Container RG and resources
	- > Delete the SMF manifests of Container aware standard agents with the supplied script
- Move the zone root path to local storage, and copy the zone configuration and root path to the other nodes

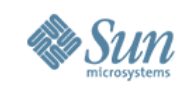

### **Converting to Zone Nodes (4) Convert from HA Container Agent to Zone Nodes (2)**

- Ensure, that your IP and application specific local data (/etc/hosts, users, ...) is the same on the zone on all nodes
- Modify autoboot=false to autoboot=true and boot the zone
- Create the RG, SUNW.HAStoragePlus and SUNW.LogicalHost resources
- Create/recreate the standard agent resources > Use standard agents whenever available
- Recreate the former SMF components with SMF proxy resources

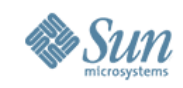

### **Converting to Zone Nodes (5) Convert from HA Container Agent to Zone Nodes (3)**

- Convert sczsh resources to GDS agents
	- > The start, stop and probe scripts are compatible if they leave processes running to satisfy PMF
- Activate and test your resource group

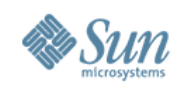

### **URL References**

- <http://docs.sun.com/app/docs/doc/819-2664>
	- ➔ Sun Cluster 3.1 08/05 Data Service for Solaris Containers
- http://docs.sun.com/app/docs/prod/sun.cluster32#hic
	- ➔ Sun Cluster 3.2 Dokumentation
- <http://www.opensolaris.org/os/community/smf/manifests/>
	- ➔ Open Solaris Community for SMF, Converted services: manifests and methods
- <http://www.sun.com/bigadmin/content/selfheal/smf-quickstart.html>
	- ➔ Solaris Service Management Facility Quickstart Guide
- [http://www.sun.com/bigadmin/content/selfheal/sdev\\_intro.html](http://www.sun.com/bigadmin/content/selfheal/sdev_intro.html)
	- ➔ Solaris Service Management Facility Service Developer Introduction

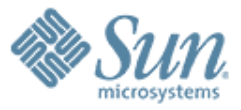

# **Thank You!**

#### **Thorsten Früauf / Detlef Ulherr** [thorsten.frueauf@sun.com](mailto:thorsten.frueauf@sun.com) / detlef.ulherr@sun.com

,,,,,,,,,,,,,,,,,,,,,,,,

,,,,,,,,,,,,,,,,,,,,,,,,,